## Persistentie van interface-index (indienIndex) Ī

# Inhoud

Inleiding Voorwaarden Vereisten Gebruikte componenten **Conventies** Probleem voor de indienIndex-persistentiefunctie Overzicht van de indienIndex-persistentie Werken met de indienIndex Persistentiewaarde **Configuratie** Beperkingen De persistentie van de ifIndex controleren Online inlijving en verwijdering Gerelateerde informatie Gerelateerde Cisco Support Community-discussies

# Inleiding

Een van de meest gebruikte identificatoren in SNMP-gebaseerde netwerkbeheertoepassingen is de waarde van de Interface Index (ifIndex). Als Index een uniek identificatienummer is dat aan een fysieke of logische interface is gekoppeld. Voor de meeste software is ifIndex de naam van de interface. Hoewel de relevante RFC's niet vereisen dat de overeenstemming tussen de specifieke ifIndex-waarden en hun interfaces tussen herboekingen wordt gehandhaafd, hangen toepassingen zoals apparaatinventaris, facturering en foutdetectie af van deze overeenstemming.

De RFC1213 (MIB2) definieert een initiële ifIndex als volgt:

"Elke interface wordt geïdentificeerd door een unieke waarde van het ifIndex object en de beschrijving van ifIndex beperkt zijn waarde als volgt: Zijn waarde varieert tussen 1 en de waarde van ifNumber. De waarde voor elke interface moet ten minste constant blijven, vanaf een herinitialisatie van het netwerkbeheersysteem van de entiteit tot de volgende herinitialisatie."

Volgens de laatste IETF RFC 2863 (The Interfaces Group MIB) is de ifIndex-definitie echter gewijzigd om het toegenomen aantal apparaten aan te passen dat dynamische toevoeging of verwijdering van netwerkinterfaces mogelijk maakt. De oplossing die in RFC 2863 is aangenomen, is het schrappen van het vereiste dat de waarde van ifIndex lager is dan de waarde van ifNumber, en het behouden van ifNumber met zijn huidige definitie.

# Voorwaarden

### Vereisten

Er zijn geen specifieke voorwaarden van toepassing op dit document.

#### Gebruikte componenten

Voor de meeste up-to-date ondersteuningsinformatie voor deze optie door IOS-platforms en afbeeldingen, kunt u zoeken naar Persistentie van interface-index in het [Functie Navigator Tool.](//tools.cisco.com/ITDIT/CFN/jsp/index.jsp)

Ondersteuning voor deze functie is gestart vanaf Cisco IOS release 12.1(5)T op de volgende platforms (later opgenomen in Cisco IOS release 12.2):

- Cisco 800 Series-switches
- Cisco 1400 Series switches
- Cisco 1600 Series (inclusief de 1600R-serie)
- Cisco 1700 Series Access Points
- Cisco 2500 Series switches
- Cisco 2600 Series Access Points
- Cisco 2800 Series switches
- Cisco 3600 Series (inclusief Cisco 3620, 3640 en 3660)
- Cisco 3800 Series-switches
- Cisco 4500 Series-switches
- Cisco AS5300-software
- Cisco AS5400-software
- Cisco AS5800-software
- Cisco 7100 Series Access Points
- Cisco 7200 Series (inclusief Cisco 7202, 7204 en 7206)
- Cisco 7500 Series (inclusief Cisco RSP7000)

In Cisco IOS release 12.0S is de ondersteuning van de interface-index voor persistentie gestart vanuit Cisco IOS release 12.0(11)S op de volgende platforms:

- Cisco 7200 Series Access Points
- Cisco 7500 Series Access Points
- Cisco 12000 GSR-reeks

Opmerking: Voor CatOS-apparaten blijft Index automatisch beschikbaar voor fysieke en VLANinterfaces, maar niet voor EtherChannel-interfaces. Deze optie is standaard ingeschakeld en is op geen enkele manier uitgeschakeld. De IOS-software op de MSFC ondersteunt de ifIndex persistentie niet. Catalyst 6000 IOS (ook genoemd native mode) ondersteunt [ifIndex persistentie](/content/en/us/td/docs/switches/lan/catalyst6500/ios/12-2SX/configuration/guide/book/ifindx.html) [vanaf 12.1\(13\)E](/content/en/us/td/docs/switches/lan/catalyst6500/ios/12-2SX/configuration/guide/book/ifindx.html).

De informatie in dit document is gebaseerd op apparaten in een specifieke laboratoriumomgeving. Alle apparaten die in dit document worden beschreven, hadden een opgeschoonde (standaard)configuratie. Als u in een levend netwerk werkt, zorg er dan voor dat u de potentiële impact van om het even welke opdracht begrijpt alvorens het te gebruiken.

### **Conventies**

Zie de [Cisco Technical Tips Convention](/c/nl_nl/support/docs/dial-access/asynchronous-connections/17016-techtip-conventions.html) voor meer informatie over documentconventies.

## Probleem voor de indienIndex-persistentiefunctie

Neem een situatie in overweging waarin een eenvoudige controlesoftware (zoals MRTG) de

interfacestatistieken van de router-specifieke seriële interface naar het internet opiniepeilt.

Als voorbeeld, zou u deze voorwaarden kunnen hebben voorafgaand aan het herinitialiseren:

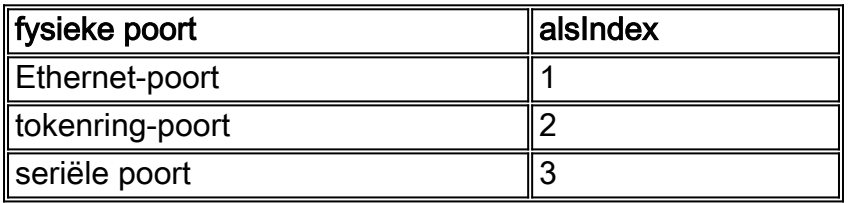

Daarom wordt in de beheertoepassing de ifIndex 3, die overeenkomt met de seriële poort, ondervraagd.

Nadat de router opnieuw is geformatteerd (opnieuw opstarten, opnieuw laden enzovoort) veranderen de omstandigheden in iets dat hierop lijkt:

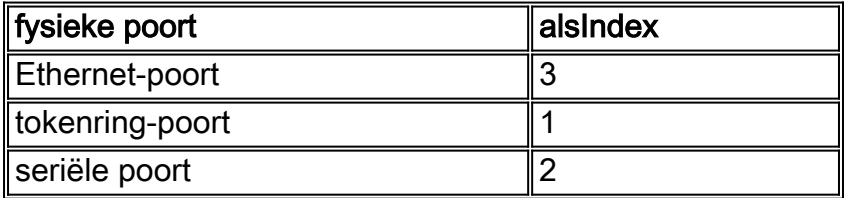

De beheertoepassing gaat door met het invragen van de ifIndex 3, die nu overeenkomt met de Ethernet-poort. Als de beheerstoepassing niet door een val wordt gewaarschuwd, bijvoorbeeld dat de router is herstart, kunnen de bevraagde statistieken volledig onjuist zijn.

## Overzicht van de indienIndex-persistentie

Cisco IOS release voegt ondersteuning toe voor een ifIndex-waarde die door herstart kan blijven bestaan. De Persistentie-functie van de interface-index maakt een grotere nauwkeurigheid mogelijk wanneer deze gegevens van het netwerkbeheer verzamelt en verwerkt door unieke input- en uitvoerinterfaces voor verkeersstromen en SNMP-statistieken te identificeren. Aangezien deze interface betrekking heeft op elke interface met een bekende entiteit (zoals een ISP-klant), kunnen met de Persistentie-functie van de interface-index netwerkbeheergegevens effectiever worden gebruikt.

Als de index persistentie betekent dat de mapping tussen de ifDescr (of ifName) objectwaarden en de ifIndex objectwaarden die gegenereerd zijn vanuit de IF-MIB behouden blijft tijdens de reboots.

Deze functie is met name nuttig voor:

- $\cdot$  SNMP $\cdot$  de interfacetellers bewaken
- NetFlow: rapportage van de interface alsIndex
- RMON: gebeurtenissen/alarmen op basis van specifieke interfaces
- EXPRESSIE/EVENT MIB: creatie van een nieuwe MIB variabele op basis van interfacetellers

## Werken met de indienIndex Persistentiewaarde

### **Configuratie**

Router(config)# **snmp-server ifindex persist** Router(config-if)# **snmp-server ifindex persist**

Zie voor meer informatie over de configuratie de [SNMP AsIndex Persistence.](/content/en/us/td/docs/switches/lan/catalyst6500/ios/12-2SX/configuration/guide/book/ifindx.html)

#### Beperkingen

De interface-specifieke ifIndex persistentie opdracht ([no] snmp ifindex persistentie) kan niet op subinterfaces worden gebruikt. Een opdracht die op een interface wordt toegepast, wordt automatisch toegepast op alle subinterfaces die bij die interface horen.

#### De persistentie van de ifIndex controleren

Om te verifiëren dat de ifIndex correct wordt toegelaten, kunt u de inhoud van ifIndex-tabel in het nvram bekijken.

```
Router # dir nvram:ifIndex-table
Directory of nvram:/ifIndex-table
    2 -rw- 0 <no date> ifIndex-table
126968 bytes total (114116 bytes free)
```
Als de lengte 0 is, dan hebt u gewacht om **kopie die start uit** te voeren, wat de ifIndexes toewijzing in het nvram kopieert. Hierna ziet u het volgende:

Router # **dir nvram:ifIndex-table** Directory of nvram:/ifIndex-table 2 -rw- 283 <no date> ifIndex-table 126968 bytes total (114088 bytes free)

Het bestand heeft de volgende indeling:

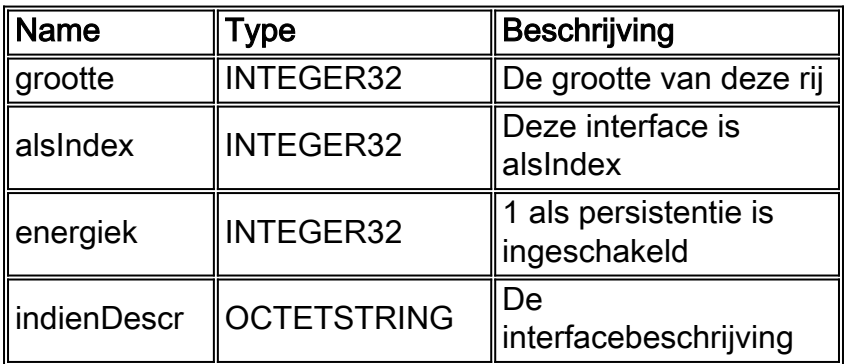

U kunt het bestand naar een ftp server kopiëren en de inhoud van het binaire bestand bekijken. U bewerkt dat bestand echter niet: alle wijzigingen worden niet ondersteund . Op sommige platforms kan het bestand in gecomprimeerde indeling worden gehouden.

### Online inlijving en verwijdering

Dit is een lijst van voorbeelden van het toevoegen en verwijderen van Ethernet kaarten.

- 1. Verwijder een kaart en vervang deze door hetzelfde kaarttype.Hetzelfde indien Indexes 1. wordt toegewezen voor de nieuwe kaart, zolang ifDescr's op de nieuwe hardware overeenkomen met de oude.
- 2. Verwijder een kaart en vervang deze door bijna hetzelfde kaarttype.Als u een vier poort 2. Ethernet kaart met een acht poort Ethernet kaart vervangt, hebben de eerste vier poorten op de acht poort kaart de zelfde ifIndex waarden als de vier haven Ethernet interfaces. De andere vier poorten ontvangen nieuwe ifIndex-waarden.
- 3. Verwijder een kaart en vervang deze door een ander kaarttype.Wanneer u een nieuw 3. kaarttype installeert, zoals een nieuwe ifDescr, ontvangt u nieuwe ifIndex waarden. Het vorige ifIndex wordt niet gebruikt en creëert een gat in de ifIndex-toewijzing.
- 4. Verwijder een kaart en plaats deze in een andere sleuf van dezelfde router.Wanneer u een 4. kaart in een andere sleuf plaatst, is er een nieuwe ifDescr, dus ontvangt u nieuwe ifIndexwaarden. Het vorige ifIndex wordt niet gebruikt en creëert een gat in de ifIndextoewijzing.Opmerking: U moet een kopie-actieve start-opdracht uitvoeren om de nieuw toegewezen ifIndex-waarden voor voorbeelden 2, 3 en 4 aan te houden.

## Gerelateerde informatie

• [Persistentie van SNMP IndienIndex](/content/en/us/td/docs/switches/lan/catalyst6500/ios/12-2SX/configuration/guide/book/ifindx.html?referring_site=bodynav)